## Class Exercise 7

This exercise is based upon Chapter 2 of Delwiche and Slaughter's "The Little SAS book". It is a short demonstration of an evolution in reading difficult data sets.

Type the following 5-variable data set into an Excel file; the worksheet should have 3 rows and 5 columns when finished. Note that the data contains many difficult formats: dollar amounts with commas, clock time, text with embedded spaces, and numbers with embedded commas.

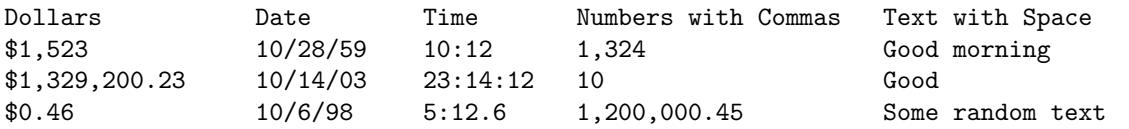

As you type in the data set, does Excel seem to be formatting it automatically? What sort of format is it using for each column?

Now import the data set into SAS. As a reminder, select Import Data..., and make sure Sheet 1 has been selected as the worksheet to import. Save the data set in the WORK library and call it Tough.

Now go to the WORK library in Explorer and open Tough. How did SAS do in reading the data set? Were all of Excel's formats preserved, or have they been modified? You can generally answer these questions simply by inspecting the worksheet, but it may also help to right-click on each column header in turn, select Column attributes.. and look at the data formats.

The main purpose of this exercise is to show you that most informats, even complicated ones are handled readily in Excel without specifying formats yourself. These formats are generally preserved when importing Excel spreadsheets into SAS.

Note. If you are having trouble with the Import Wizard in SAS 9.3 or later, you should be able to adapt the following commands to read in an Excel spreadsheet. Try both dbms=xlsx and dbms=excel and report on any differences.

```
proc import out=tough
datafile="e:\STAT 540\ToughSpreadsheet.xlsx"
dbms=xlsx replace; *Using excel instead of xlsx may work better here;
sheet="Sheet1";
run;
```